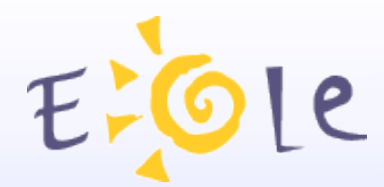

## **Séminaire EOLE Dijon 2021 Octobre 2008**

# **Prelude Manager / Zephirlogs**

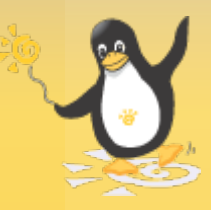

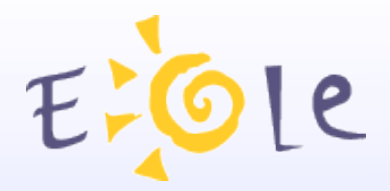

### **Introduction**

Le module Preludemanager Le module ZephirLog Intégration Eole de Prelude Les différentes sondes disponibles sur les modules Prospectives.

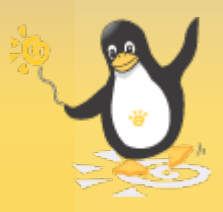

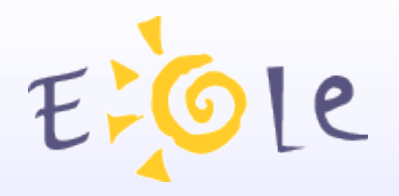

### **PreludeManager (1)**

- Nouveau module Eole
- Permet de détecter des intrusions :
	- En corrélant les logs des différents modules et serveurs.
	- En utilisant des sondes installés sur les modules
	- Interface visuelle d'analyse de ces évenements.

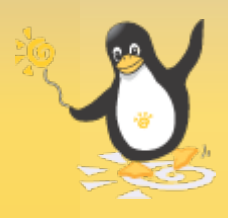

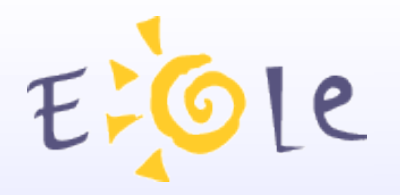

### **PreludeManager (2)**

Utilise Prélude

- Système de détection d'intrusion hybride.
- Se base sur le standard IDMEF
- Dispose d'une interface standardisée permettant de communiquer avec différents types de sondes.
- Interagit avec des systèmes de détections de type NIDS et HIDS.

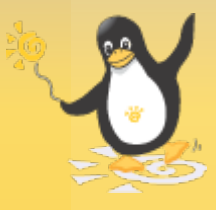

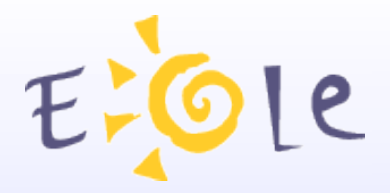

### **ZephirLog (1)**

Module permettant la centralisation et l'archivage des logs des différents modules Eole installés en établissements (principalement Amon pour le moment).

Utilise rsyslog

Communication chiffrée entre les modules et le serveur **ZephirLog** 

Utilisation de certificats X509 pour authentifier les machines sur ZephirLog

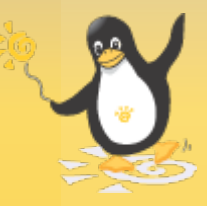

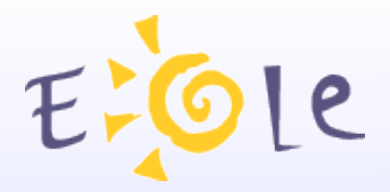

### **ZephirLog (2)**

Journaux stockés sous forme de fichiers plats avec possibilité de stockage en base de données.

Interagit avec PreludeManager grâce à une sonde d'analyse de logs installée sur le module (PreludeLML)

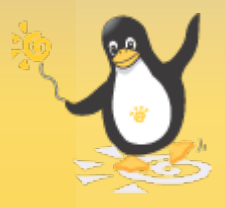

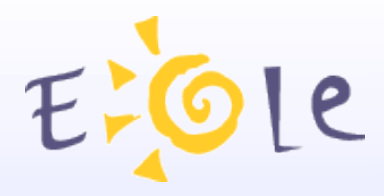

### **Intégration Eole** (1)

Nécessite l'inscription des modules au niveau de Zephir.

Automatisation des enregistrements des différentes composantes de Prelude sur le module PreludeManager.

Utilise un système de communication XML-RPC sécurisé pour assurer les échanges.

Possibilité de définir certains paramètres de configuration en utilisant gen\_config.

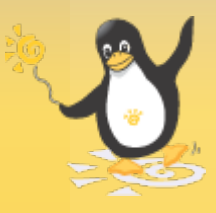

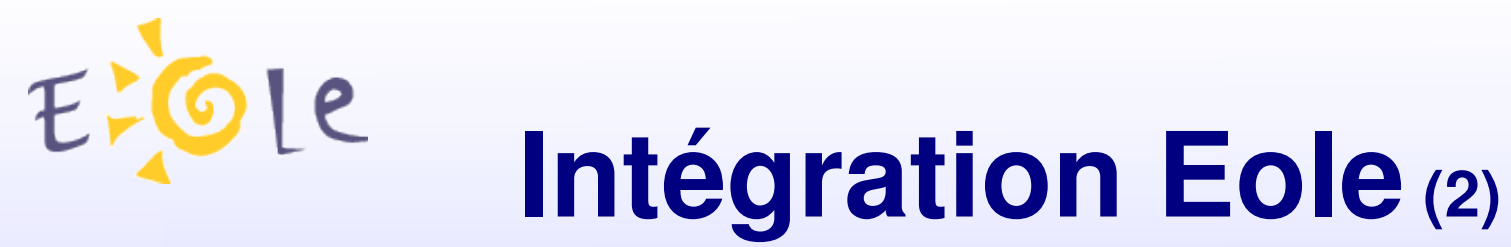

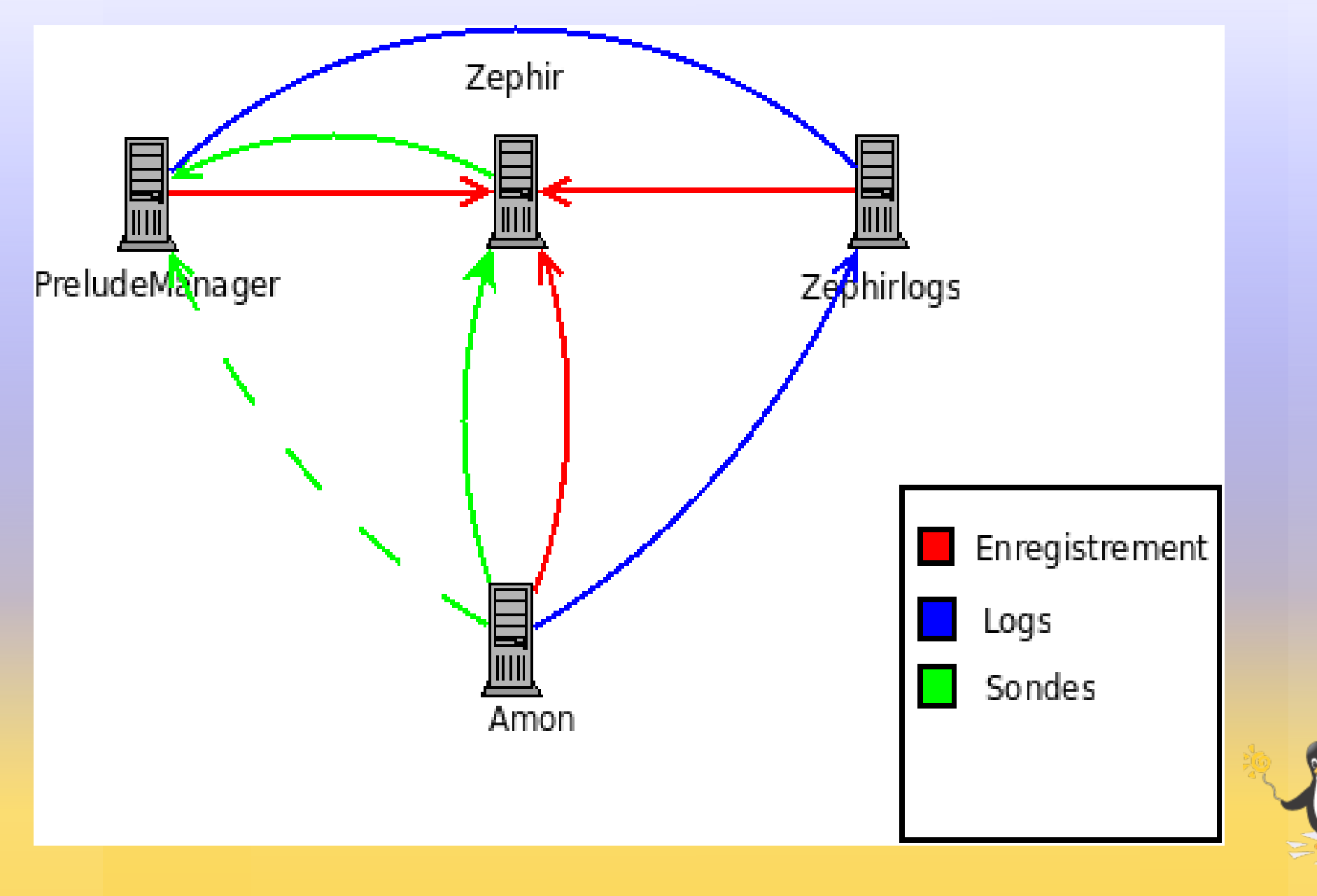

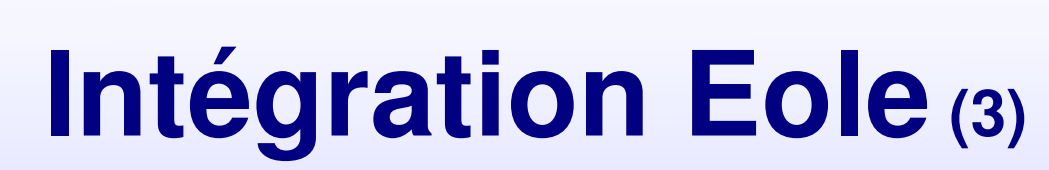

EXOLe

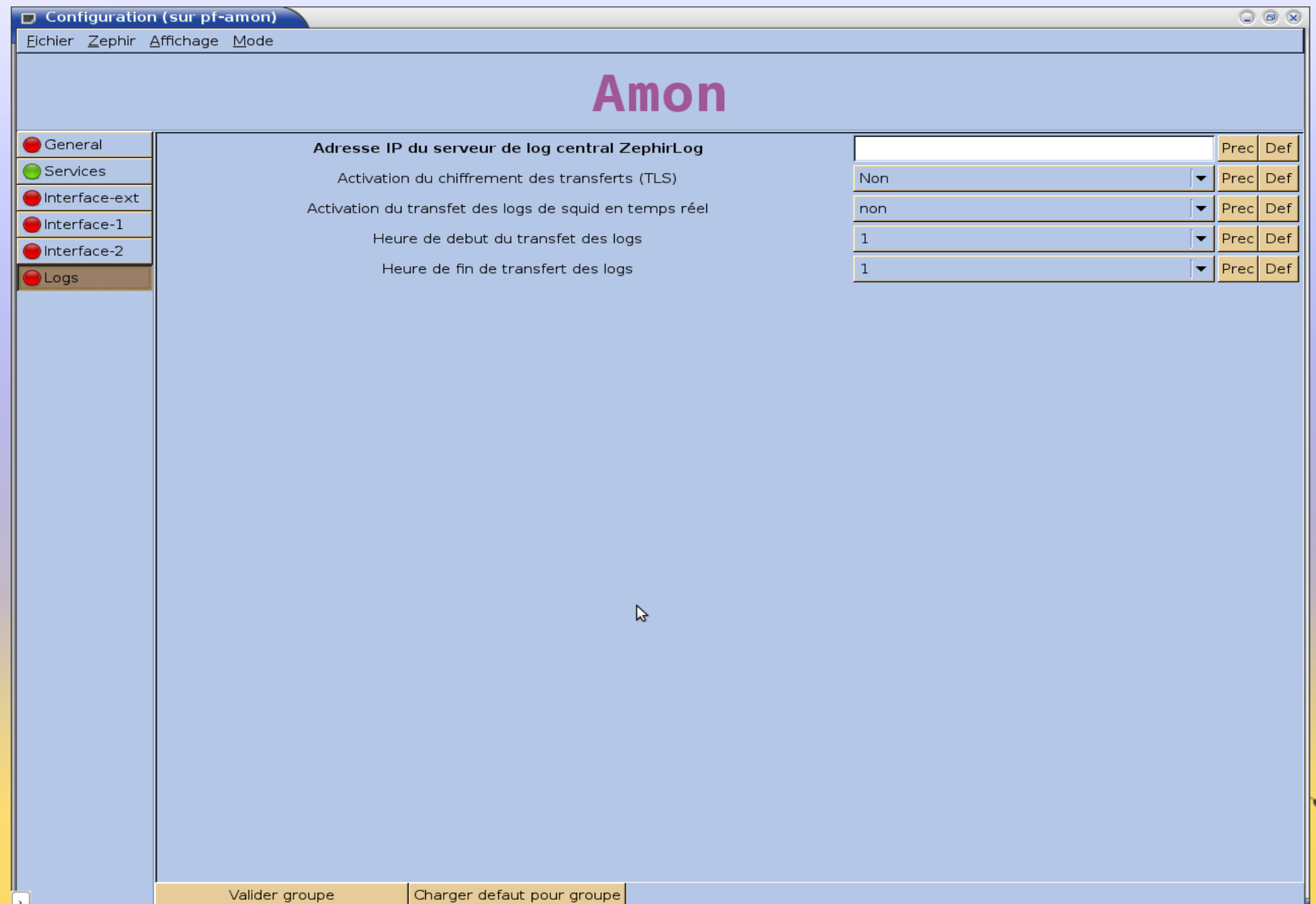

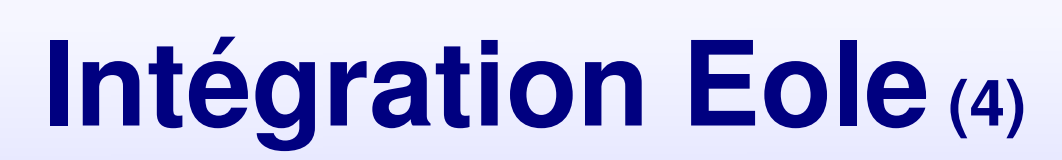

ELOLe

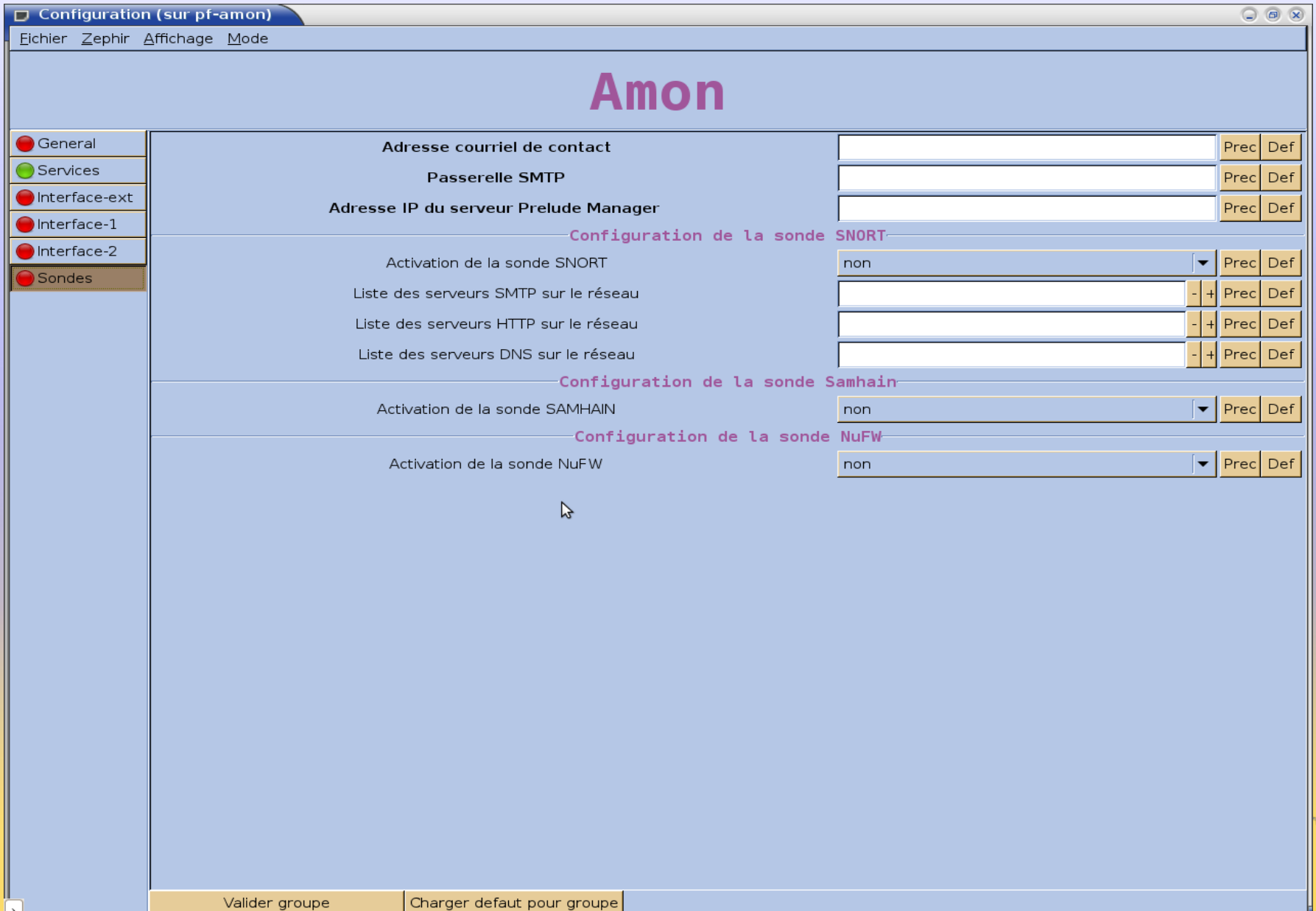

## Intégration Eole (5)

### Prewikka ac-dijon.

Le

 $E$ 

### Prelude console

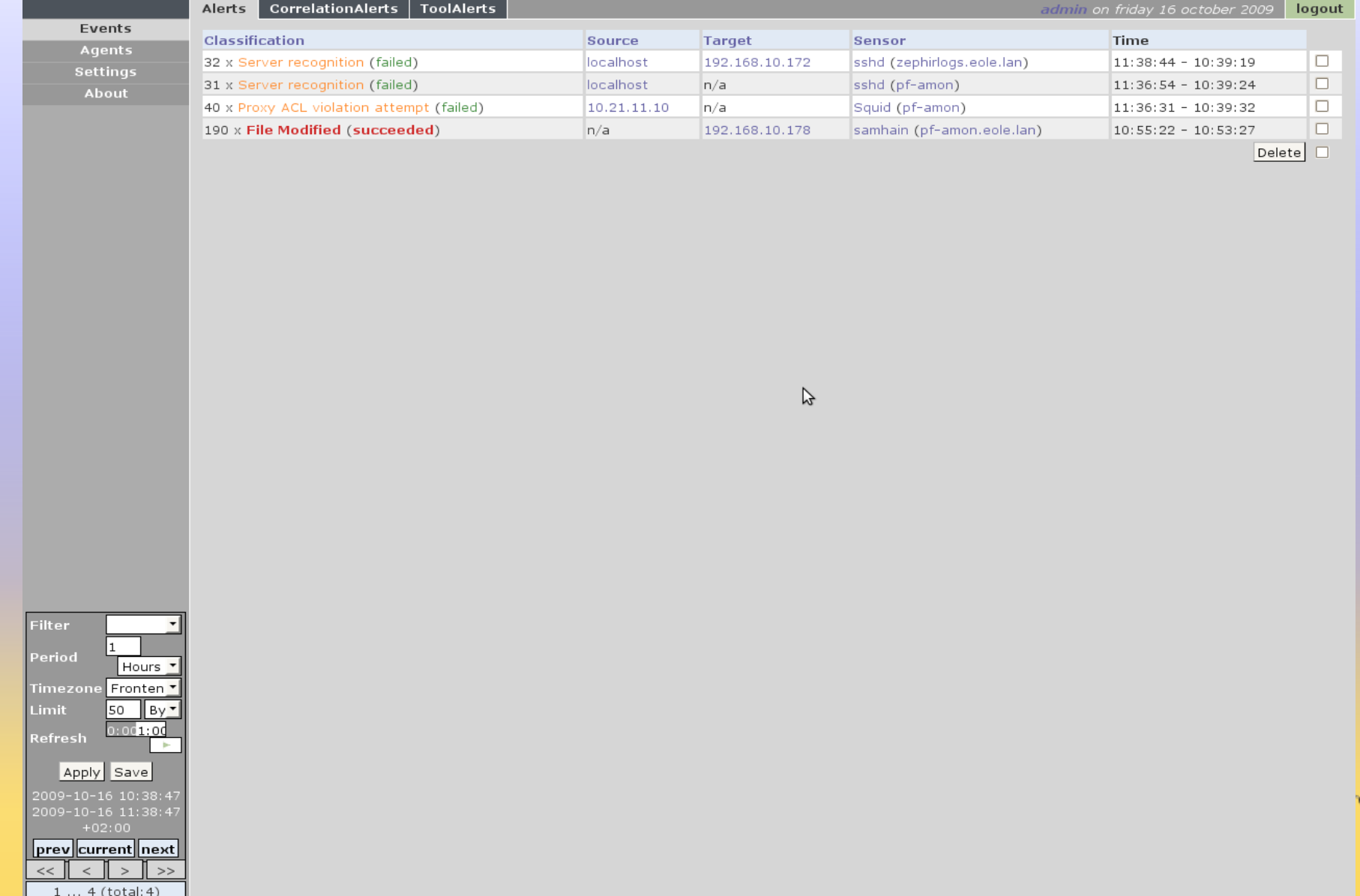

## Intégration Eole (6)

### Prewikka ac-dijon.

<u>le</u>

 $E$ 

### Prelude console

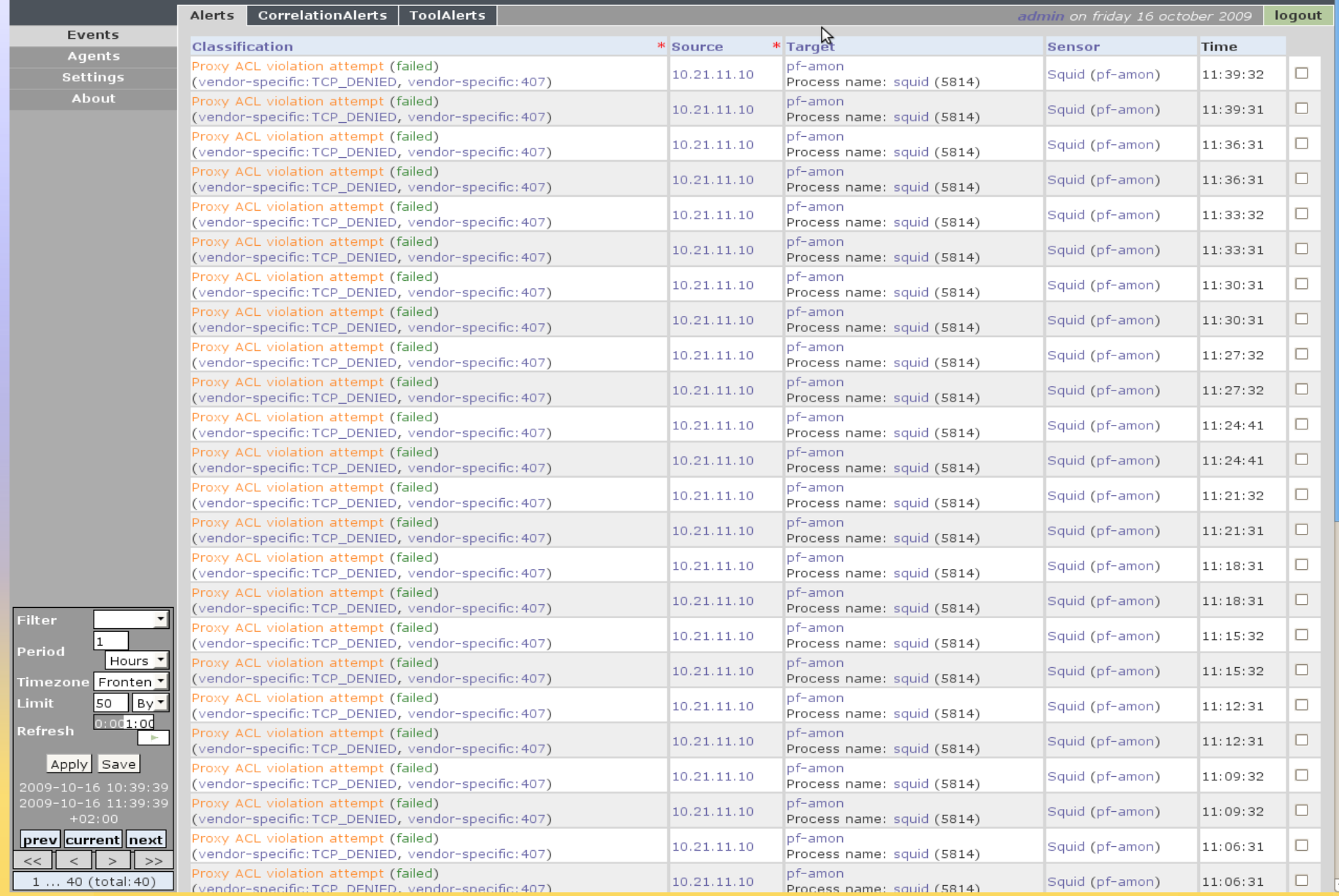

### Intégration Eole(7)

### Prewikka ac-dijon.

 $e$ 

 $E$ 

### Prelude console

**Contract Contract Contract** 

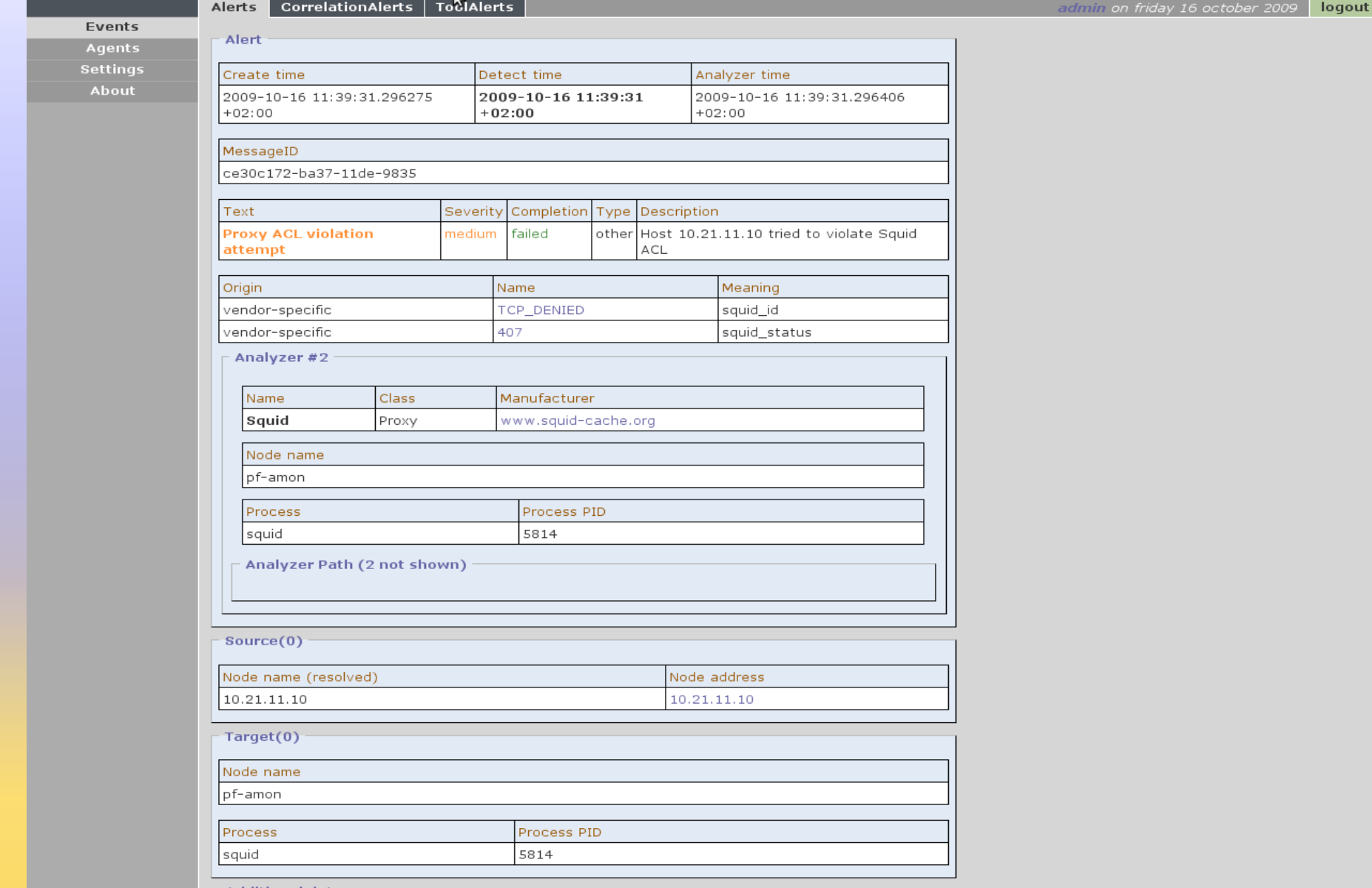

## Intégration Eole (8)

EH

le

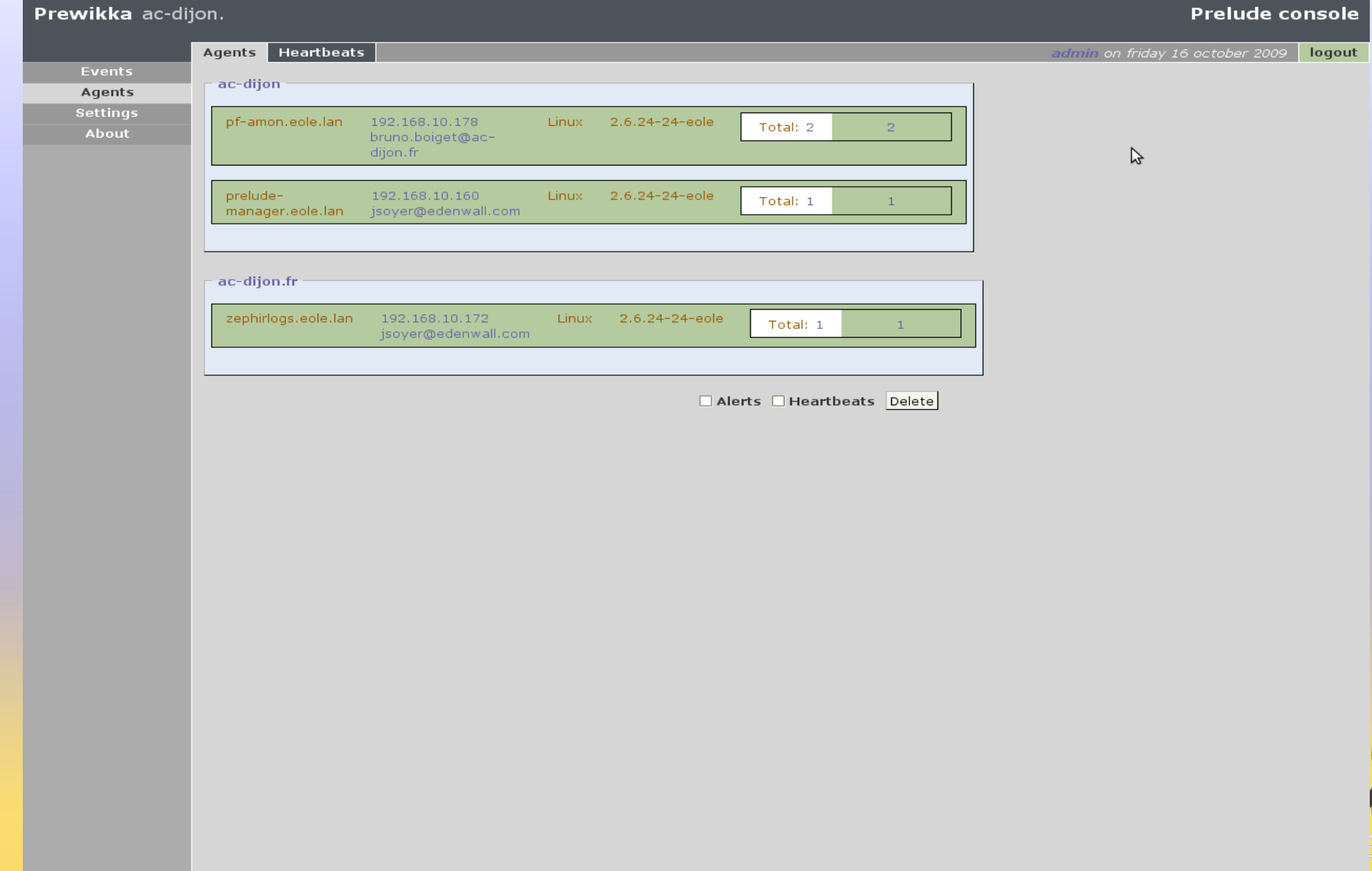

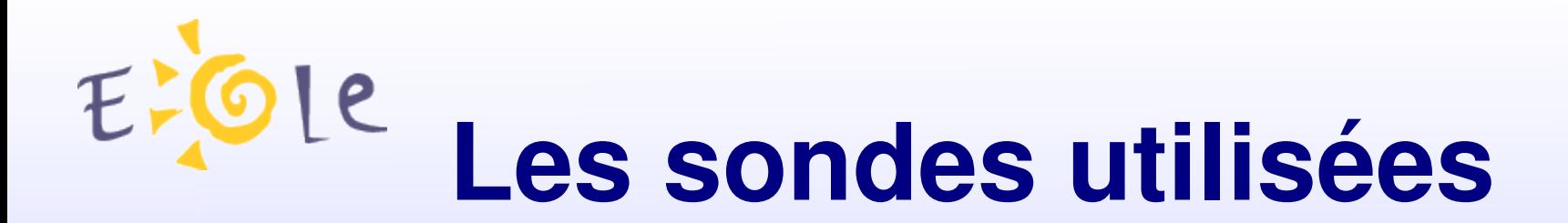

Sur Amon : sonde NIDS (snort) sonde HIDS (samhain) sonde NuFW Sur ZephirLog : sonde PreludeLML

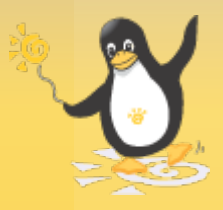

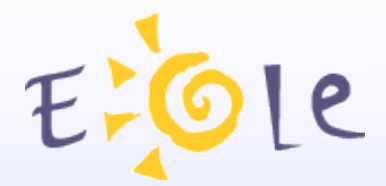

### **Merci de votre attention**

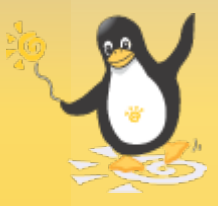

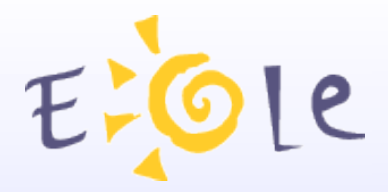

### **Prospective**

Possibilité d'enregistrer et d'utiliser d'autres sondes sur Amon

Ajout de sondes sur les autres modules (n[ephen](http://nepenthes.mwcollect.org/)tes, Ossec, Sancp)

Ajout facilité par la simple insertion de dictionnaires sur les modules.

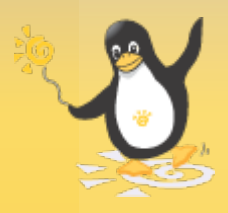